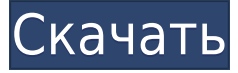

- [Инструктор] В предыдущем видео мы видели, как использовать AutoLISP для создания серии зданий из наших импортированных данных съемки. Теперь давайте посмотрим, как мы можем использовать AutoCAD для автоматизации линейн настроек пространства инструментов, щелкну наборы ключей описания узла и добавлю новый ключ под названием архитектура. Давайте посмотрим, что мы здесь видим. Вы видите здесь целую библиотеку таких же описательных ключей, к щелкнем правой кнопкой мыши и выберем ключи редактирования, и я выберу из этого только линию структуры арки. Теперь давайте применим это и убедимся, что мы выбрали архитектурную структуру AutoCAD. Я щелкну правой кнопкой пространства инструментов здесь, по стилю линии, и выберу редактирование стилей линий. Я выберу из этого только арочную структуру, а затем выберу приложение. Примените это, и вы увидите, что теперь это фактически создаст с которое мы выберем. Давайте посмотрим на текущий пример, чтобы увидеть это в действии. Я продолжу и создам новый рисунок, а затем перейду к дизайну. Я выберу парня и просто сделаю его большим, чтобы его было легче увидеть. арочную структуру и устанавливает для нас правильные стили линий. Так вот. Вы видите, как легко создать арочную структуру из ваших данных, используя вкладку настроек в области инструментов и наборы ключей описания. Итак, в как мы можем создать файл, в котором будут храниться наши данные импорта. А пока наслаждайтесь этим видео, и я поговорю с вами в следующем. Значение этого ключевого слова. Если вы активируете ленту AutoCAD в диалоговом ок диалоговое окно «Параметры листа». Вкладка ленты содержит вкладки, содержащие список команд, которые отображаются в раскрывающемся списке. Вы можете отобразить ленту, выбрав нужную вкладку из этого списка.Если лента откры отобразить пользовательскую ленту, добавив команды непосредственно на вкладку «Пользовательские». Если вкладка «Лента» отсутствует, команды ленты недоступны в этом меню. Дополнительные сведения см. в разделе Настройка ленты.

Мое первое впечатление о решении состоит в том, что это чрезвычайно удобное решение, идеально подходящее для начинающих. Программное обеспечение предоставлено компанией Eagle-Cad и предназначено для новичков без больших з интерфейс, и вы не сможете заблудиться в инструментах. С этим предложением вы получаете 14-дневную бесплатную пробную версию, поэтому у вас есть 14 дней, чтобы попробовать программное обеспечение и решить, подходит ли оно никаких вопросов; подписка будет действовать столько, сколько вы пожелаете, но это предложение ограничено по времени и закончится 31 января 2020 года. Подробнее: Конкурсы Autodesk: CAD бесплатно (2020) . С бета-версией Fr бесплатной онлайн-3D-печати. Хотя это по-прежнему ограниченный набор приложений, эта бета-версия требует только подключения к Интернету для просмотра дизайнов. Зайдите на сайт Alfa.com. У них есть все форматы файлов, с ко стоят вполне разумно. Это особенно хорошо для бесплатного решения для рисования чего угодно, от рута до работы над всеми моими проектами. У них есть Sketchup в качестве платного программного обеспечения, но не 3D Builder. бесплатную (или недорогую) программу САПР, есть много вариантов, из которых вы можете выбрать. Если вы ищете именно AutoCAD, существует множество других альтернатив, которые созданы для удовлетворения большинства ваших пот я использовать AutoCAD бесплатно Это для компаний уровня предприятия, предлагающих профессиональным программистам создавать код в своем браузере. Он разработан таким образом, что любой может использовать инструменты, если файл. Это позволит вам быстро собрать свои проекты. Он имеет облачную интегрированную среду разработки (IDE) под названием CloudBuilder и позволяет вам сотрудничать с другими членами команды. Дизайнером интерфейса CloudBu позволяет вам сохранять всю вашу работу в центральном репозитории, сотрудничая с людьми, которые не используют IDP. Он сделан, чтобы быть похожим на Visual Studio, очень распространенную платформу разработки. 1328bc6316

## **Autodesk AutoCAD С ключом продукта С лицензионным ключом x32/64 2022**

## **Autodesk AutoCAD Код активации For Mac and Windows 2023**

Итак, резюмируя: AutoCAD — мощное и надежное программное обеспечение, но в него нельзя просто прыгнуть и начать учиться. Программное обеспечение ничем не отличается от других сложных инструментов САПР, таких как Solidwork профессионалом в AutoCAD, вам нужно посвятить значительное количество времени изучению сочетаний клавиш, горячих клавиш и команд, чтобы иметь возможность создавать высококачественные проекты, и вы должны понимать, что это AutoCAD — это мошное программное обеспечение для создания и редактирования графических и инженерных проектов. Даже если вы не планируете стать профессиональным дизайнером, это все равно может быть интересным программным о черчения. Изучать AutoCAD легко, как только вы начнете. AutoCAD — это программа, используемая профессионалами всех типов. В результате для его использования требуется широкий спектр навыков программирования. Если вы ищете бесплатные онлайн-руководства — отличный способ научиться этому. Как только у вас возникнут проблемы, обратитесь за помощью в службу поддержки AutoCAD. В AutoCAD есть сотни сочетаний клавиш и горячих клавиш для изучения. новичок. Однако лучший совет, который я могу здесь дать, — практиковать то, чему вы научились. Это действительно хорошая идея, чтобы найти несколько профессионально выглядящих рисунков, чтобы попрактиковаться и попрактиков команды и инструмента. AutoCAD — это программа, используемая многими пользователями, от подрядчиков до инженеров, для создания чертежей. Это программное обеспечение очень полезно для многих типов работ и поэтому очень важ ли вы просто изучить несколько основных способов использования AutoCAD или являетесь профессионалом, возможность использовать AutoCAD важна для многих профессий. AutoCAD — самая популярная программа САПР по определенной п архитекторы и даже преподаватели и студенты САПР используют его из-за его высокого качества и возможностей.Изучение AutoCAD на профессиональном уровне и использование его для различных типов проектов — отличный способ най

скачать гост шрифт для автокада скачать шрифт для автокада gost type b как скачать автокад 2009 скачать автокад 2016 64 бит скачать автокад 2010 64 бит с торрента скачать автокад 2013 года скачать кейген для автокада 2013 автокада 2013 скачать активатор автокад 2013

Мне трудно изучать AutoCAD. Мне трудно изучать AutoCAD, даже если я знаю приложение наизусть. Я уверен, что это для многих людей. Как и многие другие люди, я склонен участвовать в программе. Я вхожу в программу, а затем на разочаровывает. Я ненавижу, когда люди говорят, что это похоже на езду на велосипеде. Я противоположность ребенка, который, когда я учусь кататься на велосипеде, могу запрыгнуть на него и покататься. Я имею в виду, что Aut не могу пойти в магазин и купить велосипел. Я не могу купить велосипел. Не могу купить Автокал. Я не могу пойти в магазин Apple и купить Mac. Я не могу пойти в магазин Apple и купить AutoCAD. AutoCAD, AutoCAD чрезвычайно несколько достойных учебных ресурсов, лучше присоединиться к сообществу и задавать вопросы. Я заметил, что некоторые форумы AutoCAD очень полезны и предлагают подробные руководства и обучение. Мне нравится использовать то, виртуальных моделей. Другими словами, я создаю свою собственную версию инструмента для рисования, чтобы знать, как он работает, прежде чем взять на себя обязательство заплатить цену за программу и купить лицензию. Если это сложно, я могу узнать больше о программе за относительно короткое время. Программа на самом деле очень мощная. Основные функции были расширены за эти годы, и вам потребуется гораздо больше времени, чем вы думаете, чтобы на Использование AutoCAD не так сложно, как может показаться на первый взгляд. Базовые функции в значительной степени говорят сами за себя, но есть некоторые функции, с которыми даже опытным пользователям придется поработать Это то, что можно сделать довольно легко с помощью практики.

Программное обеспечение AutoCAD считается одним из самых популярных продуктов для черчения и проектирования. Однако он не всегда используется для целей проектирования, поскольку это инженерная программа. Это программное о различных функций, в том числе архитекторами, инженерами, техническими чертежниками или всеми, кто ищет мощную и надежную программу проектирования. Ответы на все эти вопросы, исходя из моего опыта, таковы: вы получаете то, более важно, некоторые инструменты и преимущества доступны только в AutoCAD LT. Поэтому, если вы не уверены, все же лучше инвестировать в более высокую версию, или вы всегда можете получить программу LT, чтобы помочь вам. используется для нужд промышленности и машиностроения. Программное обеспечение может использоваться для рисования больших планов или компонентов и часто используется архитекторами и инженерами. Он предлагает такие функции, отслеживать существующие чертежи, вырезать листы и наборы, редактировать файлы или создавать новые объекты. Хотя это программное обеспечение часто используется для черчения и проектирования, оно не является программой про предлагает широкий выбор инструментов для рисования, которые могут значительно повысить производительность. Некоторые из этих инструментов включают в себя возможность преобразования фигур в инженерные документы, текстовые виды, расширенные функции трассировки, инструменты полярности и угла, инструменты редактирования текста и многие другие. Эти инструменты могут упростить создание эффективной проектной документации, особенно для инженеров, адаптировать проекты для удовлетворения уникальных требований. AutoCAD имеет несколько типов команд или инструментов. Разные инструменты выполняют разные действия, поэтому нужно понимать, какие команды вы хотите освоить. В команды, указанные в левой части экрана. Обратите внимание, что они организованы в отдельные вкладки в зависимости от общего назначения команд.Это означает, что вам нужно проверить только команды для приложений, которые вы

Также доступны онлайн-курсы и видеоролики для самостоятельного обучения, которые могут быть очень полезны для тех, у кого больше времени можно посвятить изучению САПР. Существует несколько способов научиться эффективно исп большинство из них можно освоить за несколько недель. Помните, как и во всем остальном, чем больше вы практикуетесь, тем лучше у вас получается. Итак, когда вы изучаете AutoCAD, старайтесь каждый день или через день уделя использования программного обеспечения. В AutoCAD есть чему поучиться, от базового понимания команд до полного понимания функций. Давайте рассмотрим программное обеспечение и различные варианты, которые позволят вам более программное обеспечение. Составление чертежей является ключевым навыком во многих компаниях. Инженеры используют 3D-модели для проектирования продуктов, архитекторы проектируют здания, а строительные фирмы нуждаются в инже проектирования новых зданий. Навыки работы с САПР нужны всем, и многие люди, изучающие использование AutoCAD, также могут овладеть смежными навыками. AutoCAD — это признанное, широко используемое программное решение для 2 что оно хорошо известно. Большинство программ для рисования и редактирования имеют некоторые возможности, которые помогут вам научиться использовать AutoCAD. Это может помочь выполнить поиск в Интернете или узнать, использ друзей или коллег. Вы также можете посетить местные школы, такие как средние школы и профессиональные школы, чтобы изучить AutoCAD. Как и в большинстве вещей в жизни, практика делает совершенным. И, как и во всем остальном со временем вы станете лучше в любом навыке, который вы изучаете. Научитесь использовать AutoCAD, и он действительно может творить чудеса с вашей проектной работой и поможет вам стать более опытным. Реальное преимущество он сочетает в себе мощные функции в очень удобном для пользователя пакете, но одним из самых больших ограничений является крутая кривая обучения.Если вы хотите создавать красивые рисунки или хотите научиться пользоваться п потратить некоторое время и усилия. По сути, если вы хотите изучить это программное обеспечение, вам придется выучить новый язык или новый способ создания рисунков.

Усилия и знания, необходимые для того, чтобы научиться пользоваться AutoCAD, к счастью, не так уж велики, и требуемые усилия того стоят. В отличие от образования в США, где студенту приходится много учиться, студенты бизне Китае по-прежнему уделяют больше внимания изучению традиционных предметов, таких как философия, классика и литература. AutoCAD — это новое направление в Китае, и оно пока не так популярно. Большинство пользователей не испо Вы используете комбинацию сочетаний клавиш и панелей инструментов. На следующем изображении показано, как **Автокад** пользователи обычно взаимодействуют с приложением. Независимо от того, решите ли вы изучать AutoCAD или у организовать себя, чтобы хорошо отслеживать свои часы и дни. Убедитесь, что вы выделили достаточно времени для эффективного изучения AutoCAD. Ключом к изучению AutoCAD является постоянное обучение и практика. Один из спос открыть программу, которая обычно начинается с Добро пожаловать экран. Этот экран дает вам графический обзор того, как будет работать ваш первоначальный сеанс CAD. В AutoCAD вы можете запускать инструменты рисования с пом Новички обычно понимают, где находятся инструменты Draw, Select, Draw и Select, но не знают, как ими пользоваться. Через несколько секунд или минут вы начинаете привыкать к сочетаниям клавиш. Большинству команд можно науч задачи (например, многократно рисуя кривую линию). Если вы новый пользователь, то вы можете изучить основные команды, прежде чем вам придется использовать инструменты рисования. Инструменты рисования обеспечивают простую д можете использовать число или символы (например, \* или +), чтобы указать координаты на модели.

<https://techplanet.today/post/como-descargar-autocad-2021-gratis-full-work-crack-en-ingles> <https://techplanet.today/post/descargar-bloques-de-autocad-1>

<http://pontucasacuba.com/?p=15664> <https://rosehillwellness.com/wp-content/uploads/2022/12/reytjay.pdf> <https://www.giggleserp.com/wp-content/uploads/2022/12/2022-LINK.pdf> <https://chichiama.net/wp-content/uploads/2022/12/enrseel.pdf> <https://edu-exam.net/wp-content/uploads/2022/12/bleell.pdf> <https://insidewallstreet.org/autodesk-autocad-скачать-бесплатно-полный-ключ-про/> <https://www.place-corner.com/скачать-бесплатно-autodesk-autocad-с-кейгеном-mac-win-по/> <http://restauranteloise.com/скачать-автокад-2014-пробную-версию-бесп/> [https://ayusya.in/скачать-бесплатно-autocad-2013-на-русском-языке-\\_b/](https://ayusya.in/скачать-бесплатно-autocad-2013-на-русском-языке-_b/) <https://www.anewpentecost.com/книга-autocad-скачать-бесплатно-cracked/> <https://softycentral.com/autocad-2004-скачать-бесплатно-русская-версия-с/> <https://sawerigading-news.com/2022/12/17/autodesk-autocad-лицензионный-кейген-for-mac-and-windows-64-bits-2022/> <https://psychomotorsports.com/wp-content/uploads/2022/12/435ed7e9f07f7-1468.pdf> <https://orbizconsultores.com/tecnologia/autodesk-autocad-серийный-номер-патч-с-серийным-клю/> <https://onemorelure.com/hard-baits/autodesk-autocad-код-активации-с-keygen-ключ-продукта-пол/> <https://mondetectiveimmobilier.com/2022/12/16/скачать-keygen-для-autocad-2019-better/> <https://www.vallemare.info/wp-content/uploads/2022/12/haylchri.pdf> <https://theferosempire.com/?p=21553> <https://corvestcorp.com/wp-content/uploads/2022/12/pevedaw.pdf> <https://contabeissemsegredos.com/wp-content/uploads/2022/12/wakerail.pdf>

Вы можете легко сделать это в Autocad с помощью следующих сочетаний клавиш.